| CS-184: Computer Graphics                                 |  |
|-----------------------------------------------------------|--|
| Lecture #3: Shading                                       |  |
| Prof. James O'Brien<br>University of California, Berkeley |  |

| Announcements                       | ] |
|-------------------------------------|---|
|                                     |   |
|                                     |   |
| • Assignment 0: due this Friday     |   |
| • Homework 1: due Monday            |   |
| • Assignment I: due Friday, Feb. 15 |   |
| Will be posted on Monday            |   |
|                                     |   |
|                                     |   |
|                                     |   |
| 2                                   | 2 |

## Today

- Local Illumination & Shading
  - The BRDF
  - Simple diffuse and specular approximations
- Shading interpolation: flat, Gouraud, Phong
- Some miscellaneous tricks

3 3

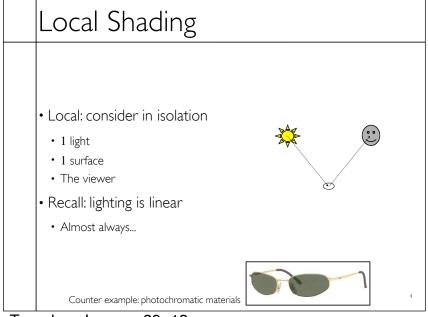

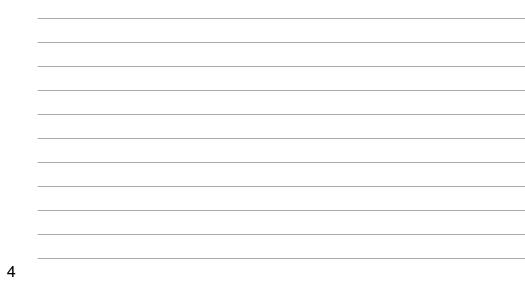

# Local Shading

• Examples of non-local phenomena

- Shadows
- Reflections
- Refraction
- Indirect lighting

5

6

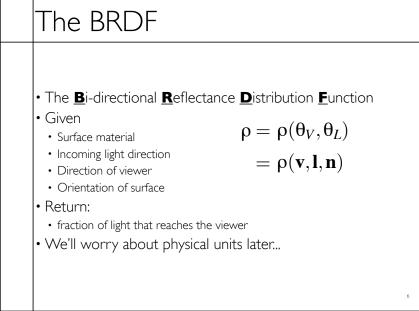

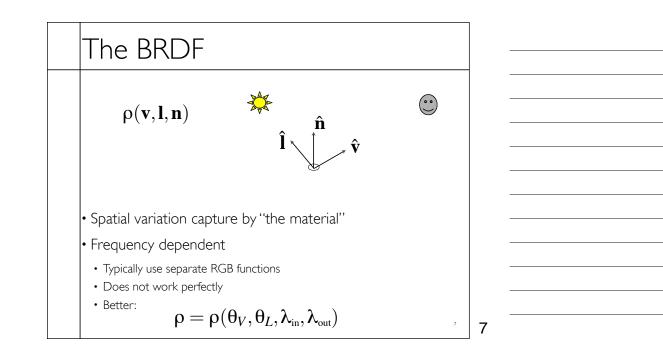

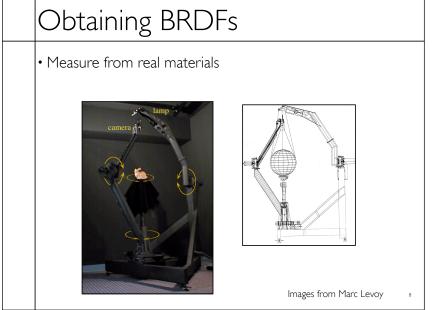

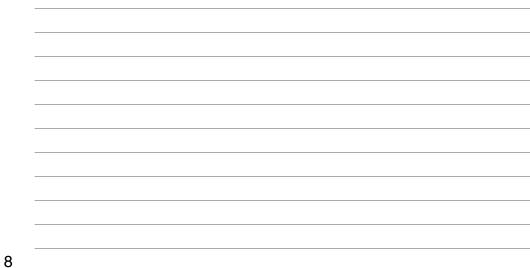

# Obtaining BRDFs

- Measure from real materials
- Computer simulation
- Simple model + complex geometry
- Derive model by analysis
- Make something up

9

9

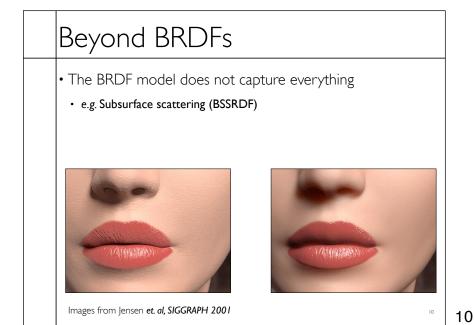

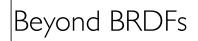

• The BRDF model does not capture everything

• e.g. Inter-frequency interactions

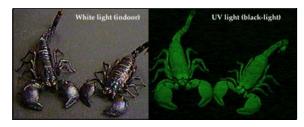

 $ho=
ho( heta_V, heta_L,\lambda_{ ext{in}},\lambda_{ ext{out}})$  This version would work.... ,

11

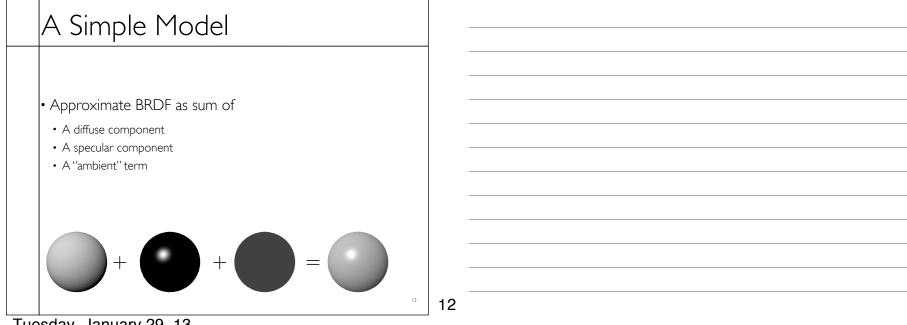

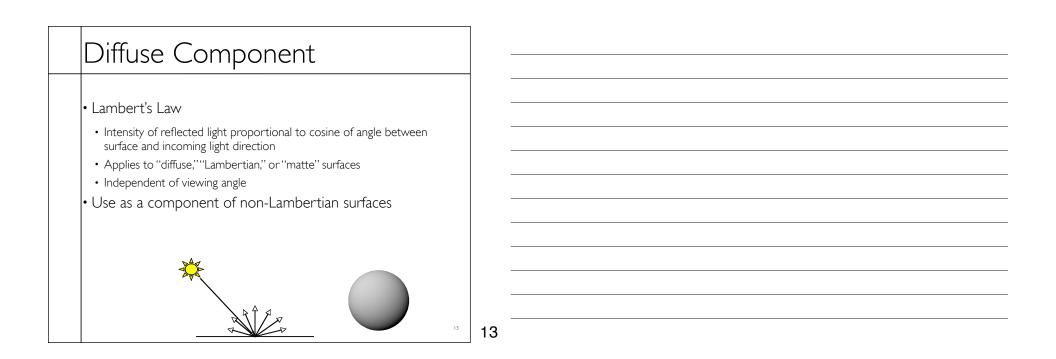

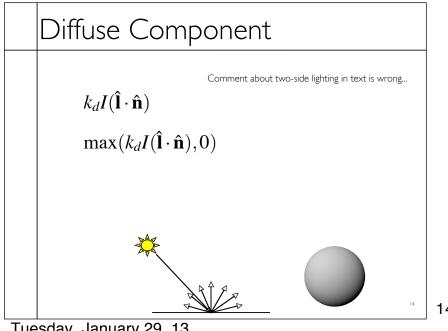

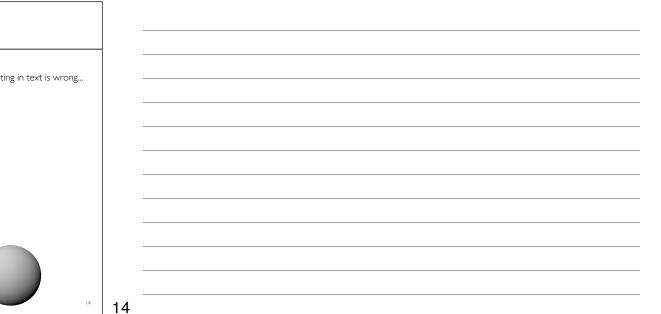

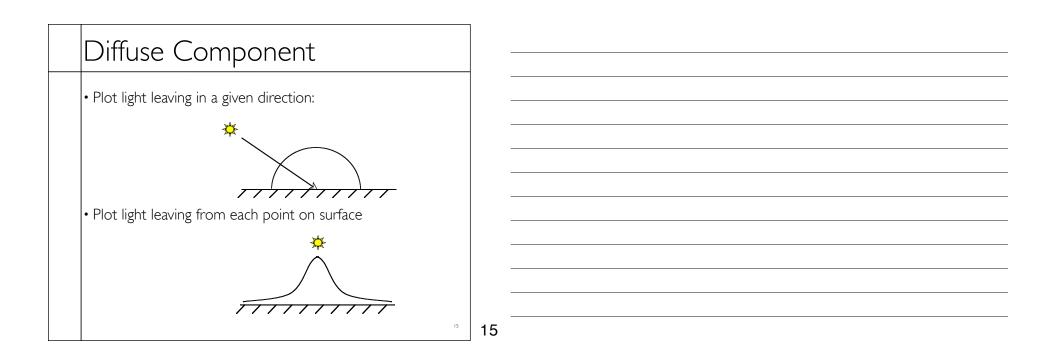

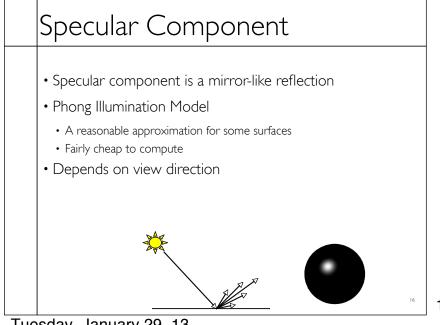

16

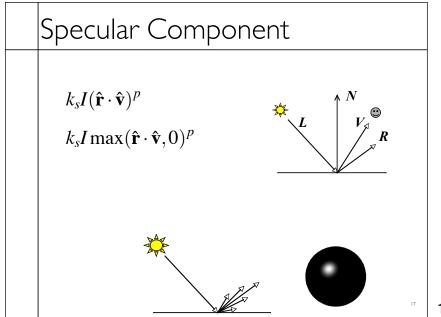

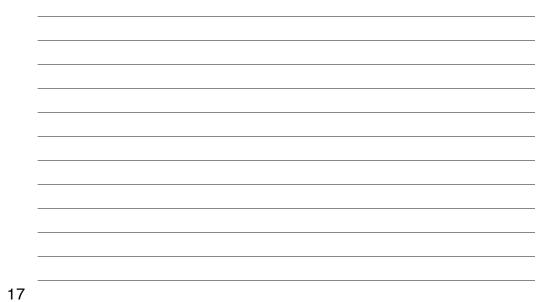

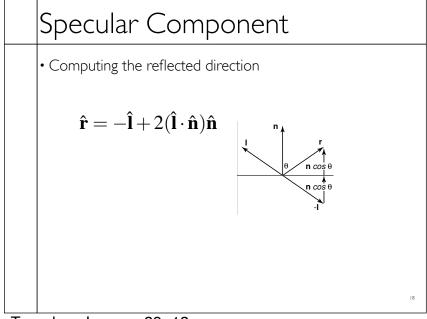

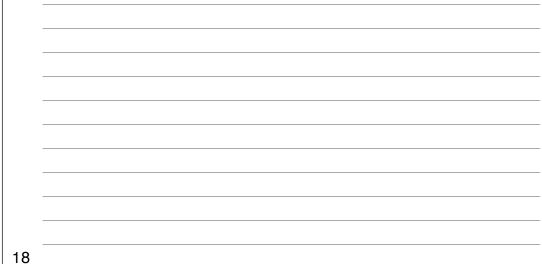

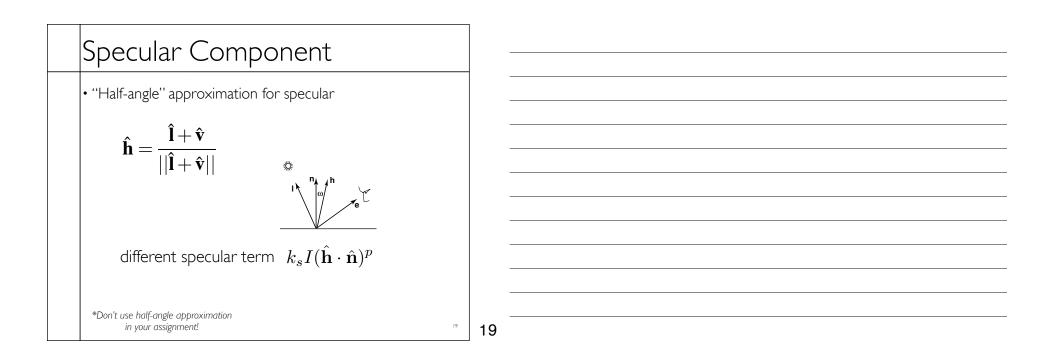

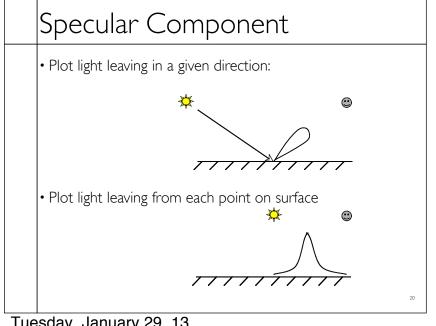

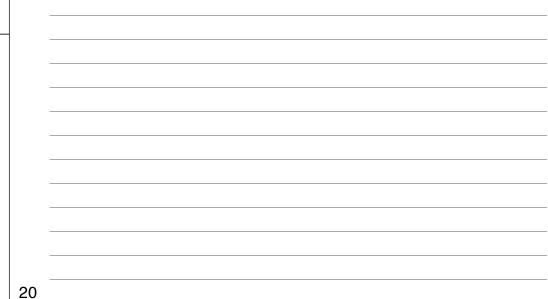

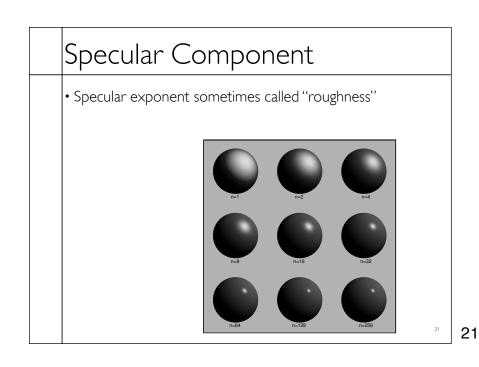

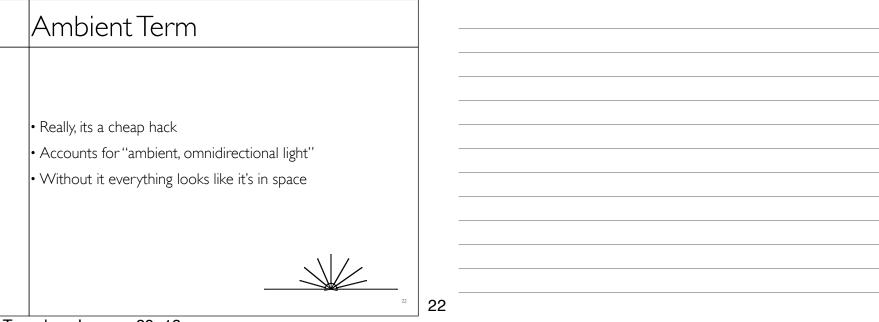

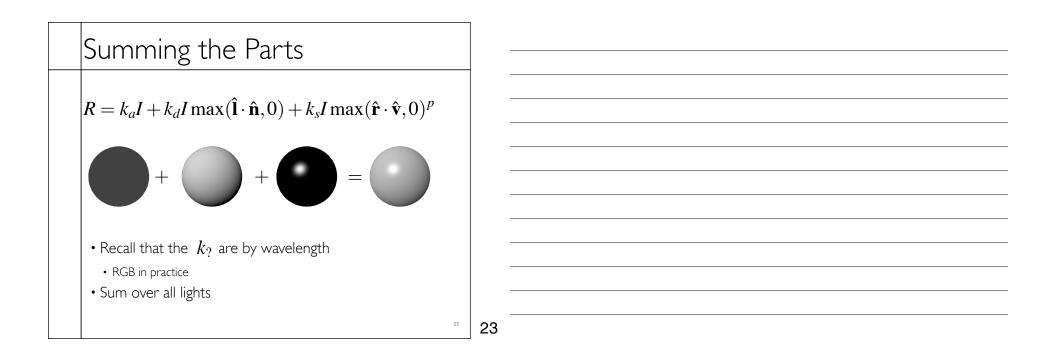

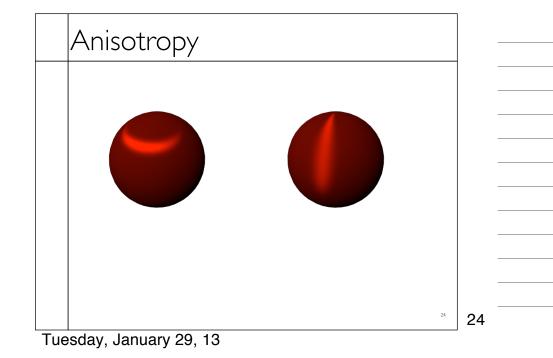

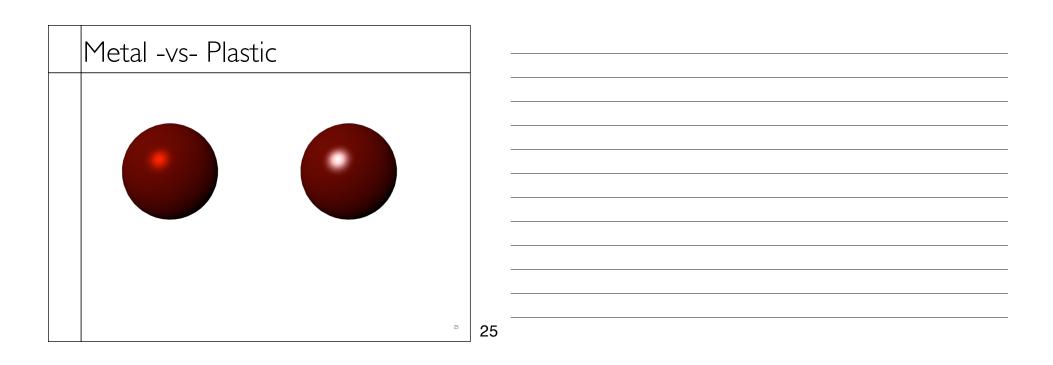

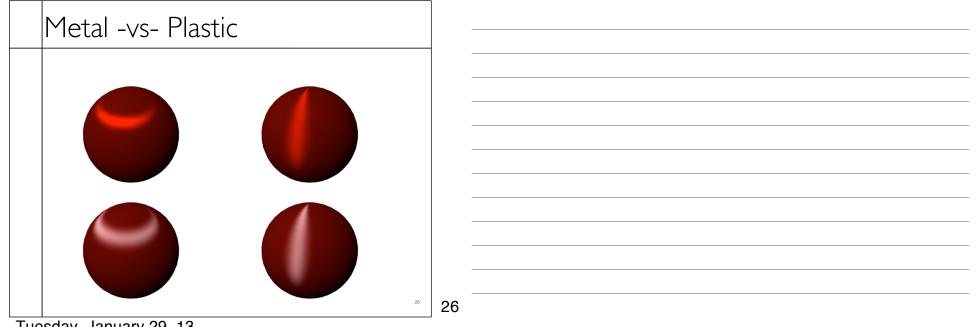

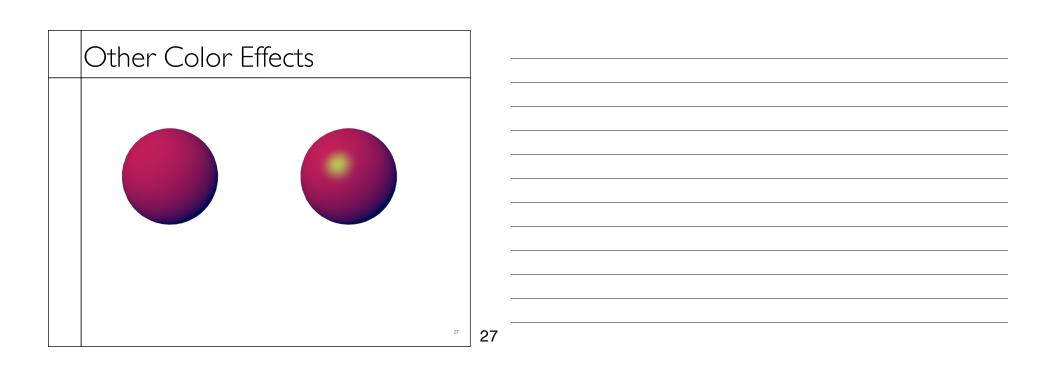

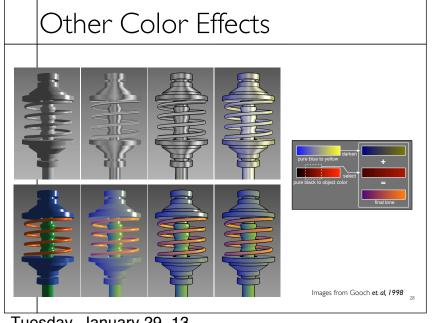

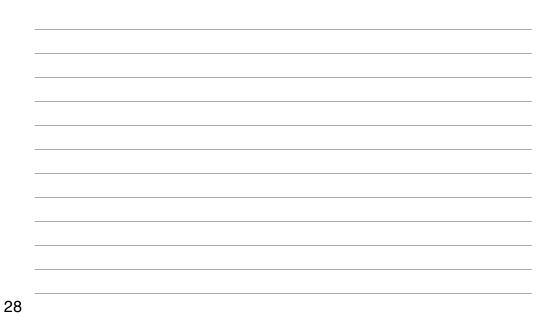

#### Measured BRDFs

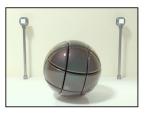

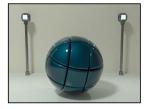

mages from Cornell University Program of Computer Graphics

29

29

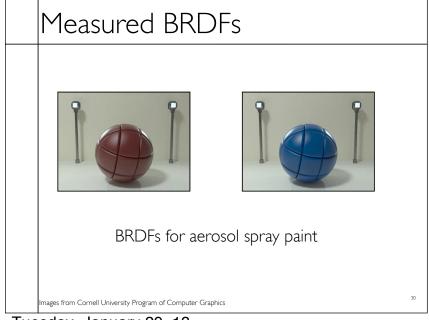

30

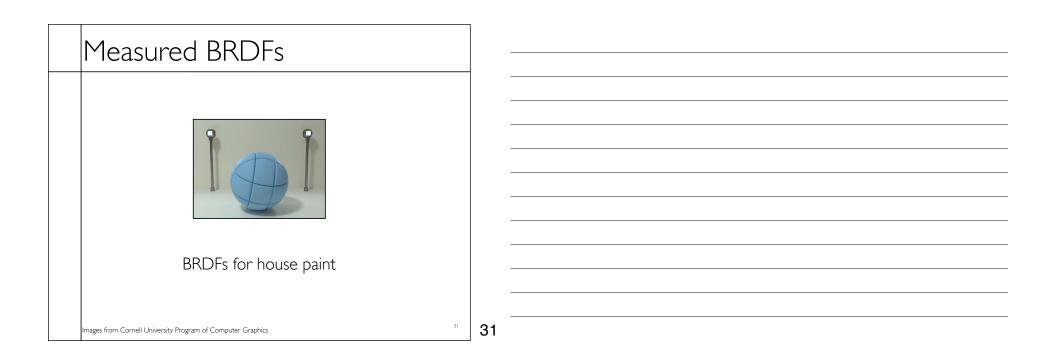

| Measured BRDFs                                              |                  |
|-------------------------------------------------------------|------------------|
|                                                             |                  |
|                                                             |                  |
|                                                             |                  |
|                                                             |                  |
|                                                             |                  |
|                                                             |                  |
|                                                             |                  |
|                                                             |                  |
| BRDFs for lucite sheet                                      |                  |
|                                                             |                  |
|                                                             |                  |
| Images from Cornell University Program of Computer Graphics | <sup>32</sup> 32 |

# Details Beget Realism

• The "computer generated" look is often due to a lack of fine/subtle details... a lack of richness.

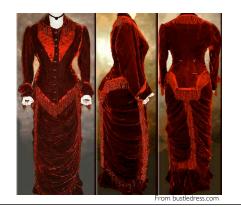

33 33

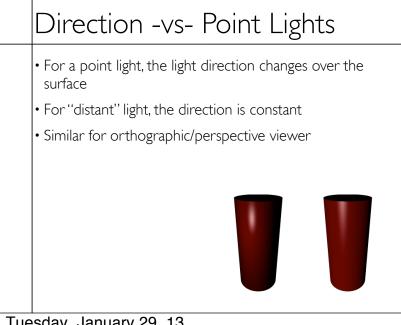

34

## Falloff

- Physically correct:  $1/r^2$  light intensify falloff
- Tends to look bad (why?)
- Not used in practice
- Sometimes compromise of 1/r used

35 35

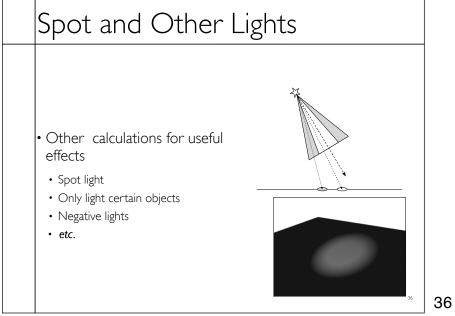

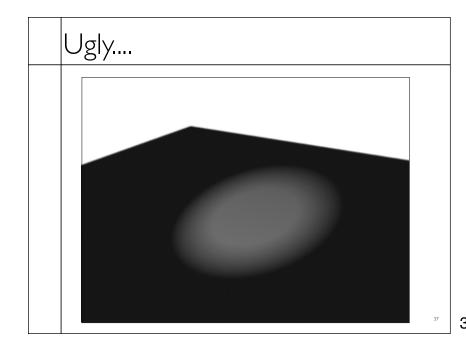

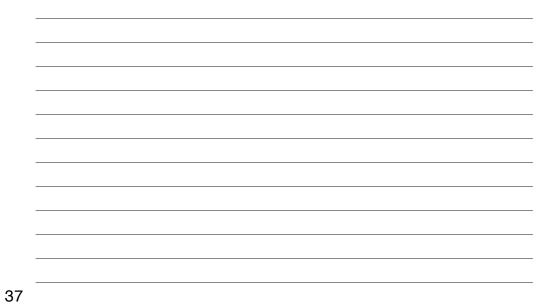

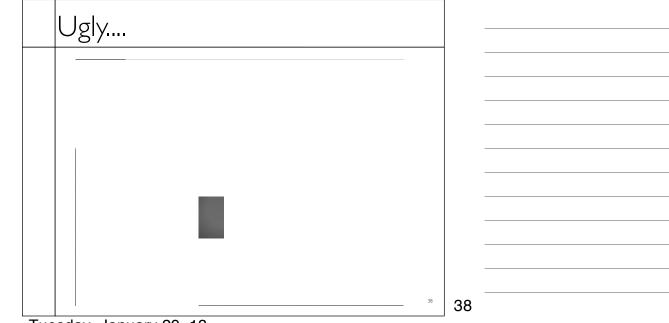

Tuesday, January 29, 13

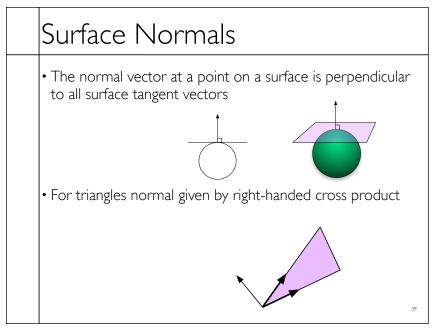

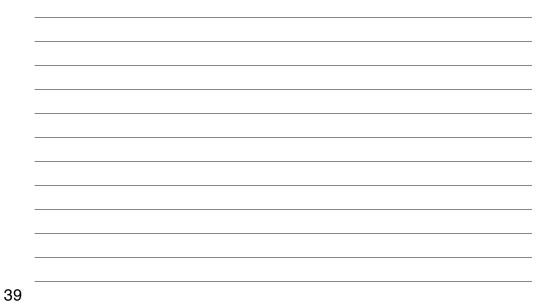

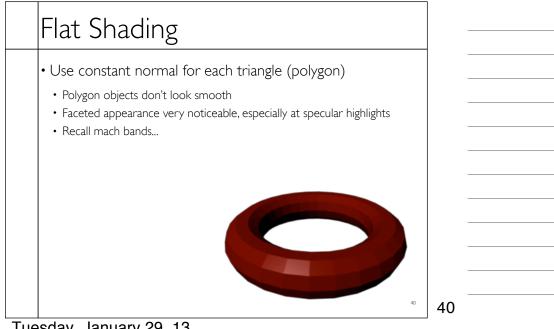

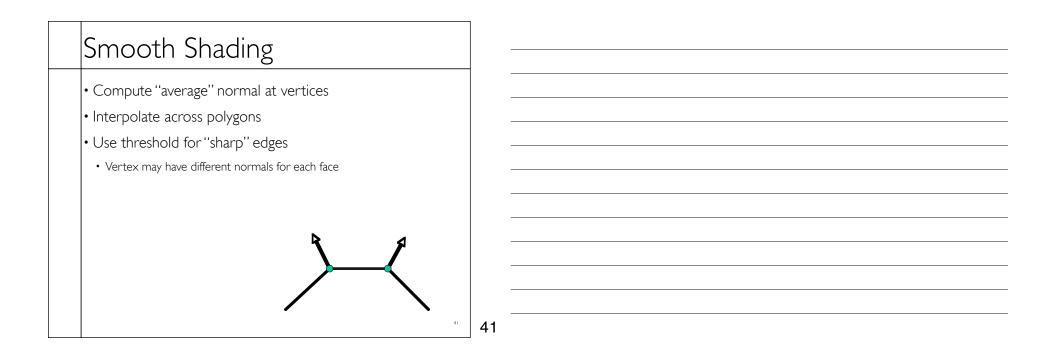

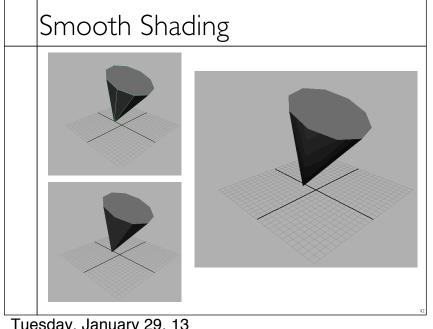

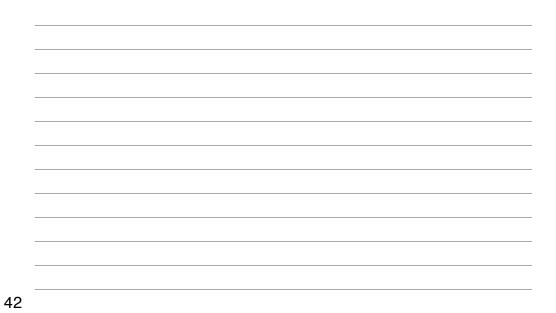

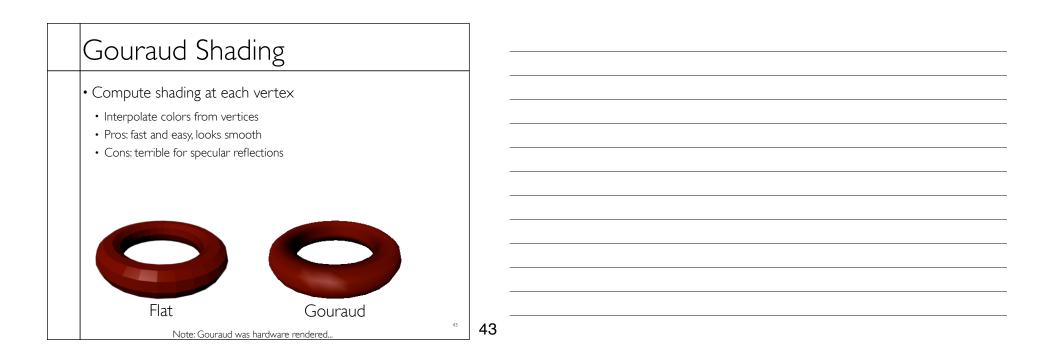

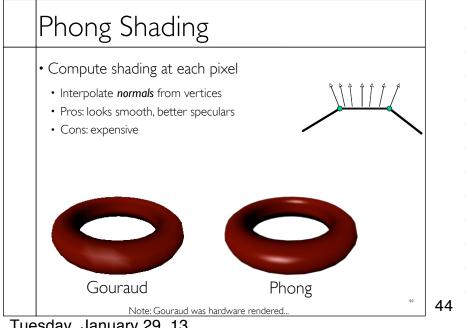

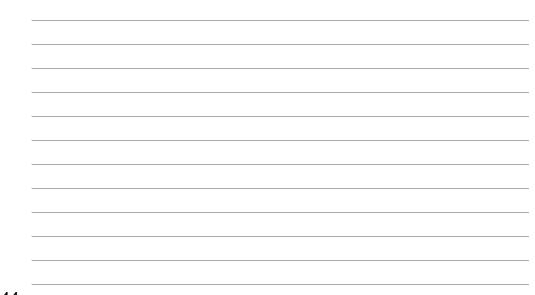